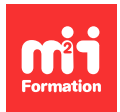

**Développez vos talents Certiiez vos compétences**

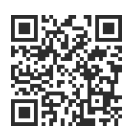

#### Montage

# **Monteur(euse) AudioVisuel**

152 jours (1064h00) | ★★★★☆4,6/5 | FD-MAV | Code RS ou RNCP : RNCP38752 | Certification Titre professionnel - Monteur/Monteuse audiovisuel (incluse) | Évaluation qualitative de fin de stage | Formation délivrée en présentiel ou distanciel

Formations Digital & Multimédia › Vidéo et Son › Montage

*Contenu mis à jour le 13/10/2023. Document téléchargé le 07/06/2024.*

# **Objectifs de formation**

A l'issue de cette formation, vous serez capable de :

- Préparer et effectuer le montage de productions courtes
- Conigurer une station de montage
- Préparer les médias d'un montage audiovisuel
- Monter des sujets d'information courts
- Monter des produits courts à inalité commerciale
- Monter des programmes de iction courts
- Modifier et optimiser un montage
- Mettre en oeuvre des techniques avancées du montage
- Réaliser un étalonnage
- Concevoir et réaliser un compositing
- Effectuer un montage son multipistes et le préparer pour le mixage
- Passer le Titre professionnel "Monteur/Monteuse AudioVisuel".

#### **Compétences attestées par la certiication**

Le Titre professionnel de Monteur Audiovisuel de niveau 5 se compose de 2 activités types (blocs) ; chaque activité type comporte les compétences nécessaires à sa réalisation.

Bloc 1 - Préparer et effectuer le montage de productions courtes (CCP1)

- Configurer une station de montage
- Préparer les médias d'un montage audiovisuel
- Monter des sujets d'information courts
- Monter des produits courts à finalité commerciale
- Monter des programmes de iction courts
- Modifier et optimiser un montage

Bloc 2 - Mettre en oeuvre des techniques avancées du montage (CCP2)

- Réaliser un étalonnage
- Concevoir et réaliser un compositing
- Effectuer un montage son multipistes et le préparer pour le mixage

Lien pour visualiser le détail du Titre enregistré au RNCP :

<https://www.francecompetences.fr/recherche/rncp/38752/> où vous pourrez également retrouver les références aux textes règlementaires du système de certification du Ministère du Travail.

# **Modalités, méthodes et moyens pédagogiques**

Formation en présentiel (Paris)

- 35 heures/semaine, du lundi au vendredi de 9h00 à 17h00
- Formation avec une équipe pédagogique dédiée tout au long du parcours
- Modalités : théorie, pratique, travaux de groupes, individuels, réalisation de projets
- La formation est composée d'une période théorique de 749 heures (dont le passage du Titre de 14h) puis d'une période pratique en entreprise de 315 heures (durées moyennes données à titre indicatif)
- Compte-tenu de l'évolution du référentiel, des compétences métier, des logiciels, les éléments du programme ne sauraient être contractuels.

#### Pédagogie

- Apprentissage métier proactif basé sur le "faire", avec l'accompagnement des formateurs tout au long du parcours
- Accès individuel aux ressources de formation et progression personnalisée si besoin
- Outils de suivi collectifs et individuels (espaces d'échanges et de partage en ligne, supports de cours, TP, exercices).

En cas de formation intra sur site externe à M2i, le client s'assure et s'engage également à avoir toutes les ressources matérielles pédagogiques nécessaires (équipements informatiques...) au bon déroulement de l'action de formation visée conformément aux prérequis indiqués dans le programme de formation communiqué.

# **Prérequis**

Avoir des connaissances de base sur un logiciel de montage et sur la culture "graphique / cinématographique". L'entrée en formation est soumise à un entretien avec un conseiller formation visant à démontrer la cohérence du projet professionnel en adéquation avec la formation visée, un positionnement via une plateforme de test et une validation du financement du parcours (délai d'accès variable selon le calendrier de la formation et le dispositif de financement mobilisé, entre 15 jours et 5 mois).

# **Public concerné**

Toute personne en reconversion professionnelle, ou souhaitant monter en compétences.

# **Cette formation :**

- Est animée par un consultant-formateur dont les compétences techniques, professionnelles et pédagogiques ont été validées par des diplômes et/ou testées et approuvées par l'éditeur et/ou par M2i Formation
- Bénéicie d'un suivi de son exécution par une feuille de présence émargée par demi-journée par les stagiaires et le formateur.

# **Programme**

# **Contenu de la formation**

#### **Initiation au métier**

- Initiation au Mac et à son environnement
- Prise en main caméra
- Initiation au son
- Les principes de la réalisation et du montage

### **Ecrire une fiction**

- Les bases de l'écriture
- Les théories
- Les pitchs
- Les genres cinématographiques
- L'histoire
- Les personnages
- Le voyage
- La structure et le traitement
- La continuité dialoguée
- L'écriture du scénario
- Le découpage technique et les repérages

#### Le tournage d'une fiction

- La préproduction
- Mise en application de la partie théorique
- Rigueur dans la gestion du temps
- Rigueur dans l'évolution artistique et technique
- Gestion de lumière
- Coordination

#### **Le montage vidéo avec Premiere Pro**

- Présentation et paramétrage de l'interface
- Dérushages
- Importation
- Le Trim
- La timeline
- La méthodologie
- Les effets vidéo
- Les animations
- Les masques
- La vitesse
- Le montage multi-caméras et les passerelles
- La stabilisation vidéo
- La couleur et le texte
- Les modèles
- Le gestionnaire de projet
- Les exportations

#### **Le son**

- La forme d'une onde
- La fréquence
- Prise en main
- Ajout de fondus
- Echantillonnage
- Filtres sonores
- Nettoyage de l'audio
- Utilisation de l'effet suppression du son
- Gestion du son dans une séquence
- Importer des sons
- Adaptation aisée de la musique à votre vidéo
- Dynamic Link
- Contrôleurs matériels et automatisation enregistrable
- Montage audio multipiste optimisé
- Application d'effets dans une session multipiste
- Mixage audio

#### **Effets spéciaux et incrustations avec After Affects**

- Présentation et paramétrage de l'interface
- Dérushages
- Importation
- Le Trim
- La timeline
- La méthodologie
- Les effets vidéo
- Les animations
- Les masques
- La vitesse
- Le montage multi-caméras et les passerelles
- La stabilisation vidéo
- La couleur et le texte
- Les modèles
- Le gestionnaire de projet
- Les exportations
- 
- **Analyse ilmique**
- Paramètres visuels : les nombreux aspects pour une image juste
- Paramètres audios
- Placement des éléments sonores
- Règles d'or du montage
- Rappel des fondamentaux d'un bon scénario
- Optimisateurs dramaturgiques

#### **Ecriture d'un documentaire**

- Initiation à l'approche documentaire
- Recherche d'un sujet et d'un angle de traitement
- Prise de rendez-vous avec les protagonistes / intervenants
- Rédaction d'un questionnaire par protagoniste / intervenant
- Elaboration du plan de travail

#### **Tournage du documentaire**

- Méthodologie de tournage
- Cadre, prise de son, éclairage
- Mener une interview
- Respect du plan de travail
- Backup des rushes
- Dérushage

#### **Final Cut**

– S'initier à l'environnement de travail

- Importer et organiser les médias
- Effectuer le montage
- Utiliser le Trim
- Optimiser son montage
- Procéder au montage audio
- Appliquer des effets et des animations
- Assurer la concordance des couleurs
- Effectuer un montage multi-caméras
- Gérer les médias
- Exporter et partager

# **Etalonnage (Resolve)**

- Gestion des bases de données
- Préparation de l'étalonnage
- Technique d'étalonnage
- Les imports et gestion de me dias
- Projet indé, gain d'autonomie
- Flux de travail professionnel
- Les images
- Les styles

#### **Ecriture et tournage d'une publicité**

- Histoire de la pub
- Comment faire une publicité
- Objectifs publicitaires
- Les principes clés
- Les différents types de publicités
- Préparation du tournage
- Utilisation, contraintes et légèreté du smartphone
- Tournage

#### **Montage et compositing**

- Monter la publicité avec le logiciel Resolve
- Importer et organiser les médias
- Effectuer le montage
- Utiliser le Trim
- Optimiser son montage
- Procéder au montage audio
- Appliquer des effets et des animations
- Assurer la concordance des couleurs
- Poser des transitions et effets
- Effectuer un montage multi-caméras
- Gérer les médias
- Apporter des modiications prévises à la timeline
- Exporter et partager

# **Modalités d'obtention du Titre professionnel "Monteur/Monteuse AudioVisuel"**

#### **1. Pour un candidat issu d'un parcours continu de formation**

– Le candidat sera évalué par un jury composé de professionnels sur la base des éléments suivants :

- Une mise en situation professionnelle écrite en français, reconstituée sous forme d'étude d'un cas d'entreprise, complétée par un entretien technique
- Les résultats des évaluations passées en cours de formation
- Un dossier professionnel dans lequel le candidat a consigné les preuves de sa pratique professionnelle, complété d'annexes si prévues au RC
- Un entretien final avec le jury.

#### **2. Pour un candidat à la VAE**

- Le candidat devra constituer un dossier de demande de validation des acquis de son expérience professionnelle d'un an en rapport avec le titre visé.
- Il recevra, de l'unité départementale de la Direction Régionale de l'Economie, de l'Emploi, du Travail et des Solidarités (DREETS), une notiication de recevabilité lui permettant de s'inscrire à une session titre.
- Lors de cette session, le candidat sera évalué par un jury de professionnels, sur la base des éléments suivants :
	- Une mise en situation professionnelle ou une présentation d'un projet réalisé en amont de la session, complétée par un entretien technique
	- Un dossier professionnel dans lequel le candidat a consigné les preuves de sa pratique professionnelle, complété d'annexes si prévues au RC
	- Un entretien final avec le jury.
- Pour ces deux catégories de candidats (paragraphe 1 et 2 ci-dessus), le jury, au vu des éléments spécifiques à chaque parcours, décidera ou non de l'attribution du titre. En cas de non-obtention du titre, le jury pourra attribuer un ou plusieurs Certificat(s) de Compétences Professionnelles (CCP) composant le titre. Le candidat pourra se présenter aux CCP manquants dans la limite de la durée de validité du titre.
- Ain d'attribuer le titre, un entretien inal se déroulera en in de session du dernier CCP, et au vu du livret de certiication. En cas de révision du titre, l'arrêté de spécialité ixera les correspondances entre les CCP de l'ancien titre et ceux du titre révisé. Le candidat se présentera aux CCP manquants du nouveau titre.
- En cas de clôture du titre, le candidat ayant antérieurement obtenu des CCP disposera d'un an à compter de la date de la in de validité du titre pour obtenir le titre initialement visé.

#### **3. Pour un candidat issu d'un parcours discontinu de formation ou ayant réussi partiellement le titre (formation ou VAE)**

- Le candidat issu d'un parcours composé de différentes périodes de formation ou ayant réussi partiellement le titre pourra obtenir le titre par capitalisation des CCP constitutifs du titre.
- Pour l'obtention de chaque CCP, le candidat sera évalué par un jury composé de professionnels.
- L'évaluation sera réalisée sur la base des éléments suivants :
	- Une mise en situation professionnelle ou une présentation d'un projet réalisé en amont de la session, complétée par un entretien technique
	- Un dossier professionnel dans lequel le candidat a consigné les preuves de sa pratique professionnelle, complété d'annexes si prévues au RC.
- Afin d'attribuer le titre, un entretien final se déroulera en fin de session du dernier CCP, et au vu du livret de certification.

Le contenu de ce programme peut faire l'objet d'adaptation selon les niveaux, prérequis et besoins des apprenants.

#### **Modalités d'évaluation des acquis**

- Evaluation des acquis : tout au long du parcours, tests d'acquisition des savoirs et mesures des savoir-faire lors de situations de mise en application pratique (TP, exercices, projets), ECF.
- Fin de formation : attestation de in de formation.
- Validation : Titre professionnel du Ministère chargé de l'Emploi (reconnu par l'Etat et inscrit au Répertoire National des Certiications Professionnelles - RNCP). Possibilité de validation du titre complet avec remise d'un parchemin ou de validation partielle (CCP) avec remise d'un livret de certiication. Ces deux documents sont délivrés par le représentant territorial compétent du Ministère du Travail.
- Modalités d'examen : modalités conformes au référentiel de certiication du titre visé avec une mise en situation professionnelle, un entretien technique, un questionnement à partir de productions et un entretien final (y compris le temps d'échange avec le livret ECF et le Dossier Professionnel).
- Le jury évalue la vision et la compréhension du métier par le candidat, ainsi que l'acquisition d'une culture professionnelle.
- Présentation détaillée des modalités de certiication lors de l'entretien de candidature et en cours de parcours de formation.
- L'examen inal permettant de valider le Titre professionnel ou la Certiication professionnelle se fera sur l'un de nos 4 sites (Paris, Lille, Lyon, Bordeaux) en présence physique du candidat et des jurys habilités.

# **Les + de la formation**

Toutes nos formations sont accessibles aux personnes en situation de handicap.

Métiers accessibles après la formation\* : monteur vidéo ou audiovisuel, monteur graphiste, monteur truquiste, assistant monteur

\* Liste non-exhaustive

Passerelles et poursuite d'études possibles\*\* : formations accessibles à partir d'un diplôme de niveau Bac +2, Bachelor Audiovisuel, Titre professionnel "Concepteur Designer UI"

\*\* La formation vise l'insertion directe en emploi. Une poursuite de parcours peut néanmoins être envisageable avec les exemples indiqués

# **Accessibilité de la formation**

Le groupe M2i s'engage pour faciliter l'accessibilité de ses formations. Les détails de l'accueil des personnes en situation de handicap sont consultables sur la page [Accueil et Handicap](https://www.m2iformation.fr/accueil-et-handicap/).

# **Modalités et délais d'accès à la formation**

Les formations M2i sont disponibles selon les modalités proposées sur la page programme. Les inscriptions sont possibles jusqu'à 48 heures ouvrées avant le début de la formation. Dans le cas d'une formation financée par le CPF, ce délai est porté à 11 jours ouvrés.